# **Redmine - Feature #3088**

# **Estimated hours field able to hide role based**

2009-04-01 00:44 - Tim Klein

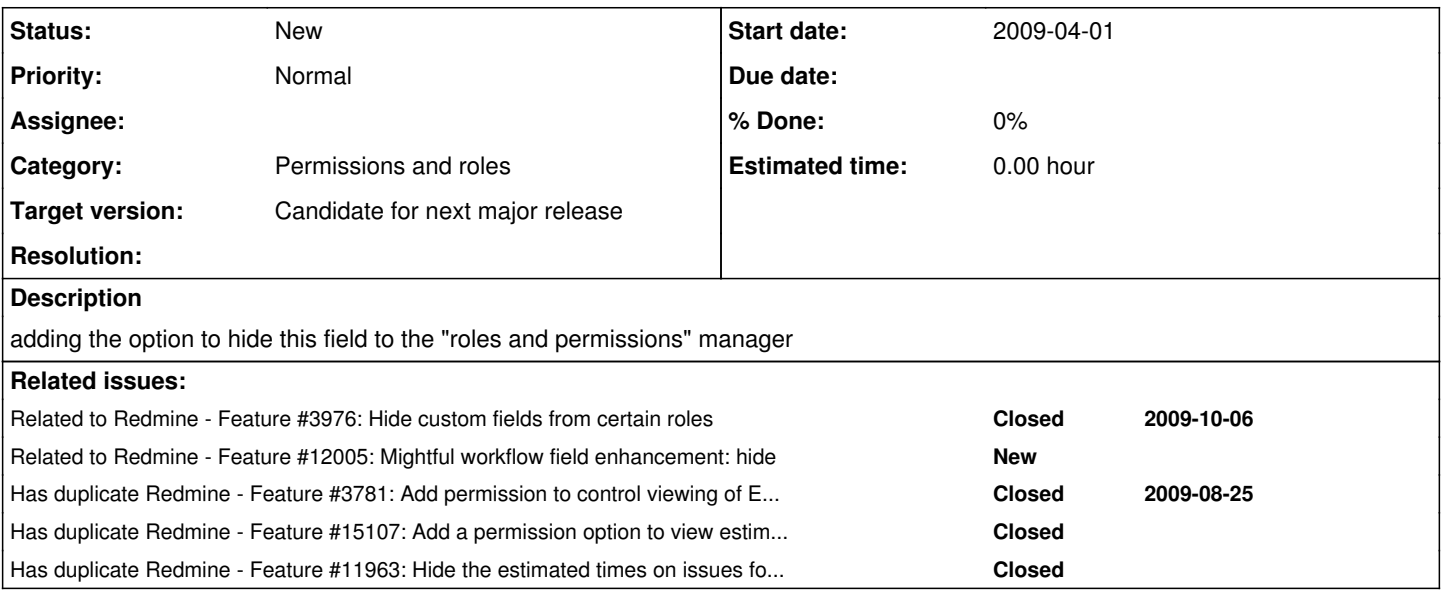

## **History**

## **#1 - 2009-04-09 03:02 - Eric Davis**

*- Status changed from New to 7*

*- Assignee set to Eric Davis*

*- Estimated time deleted (0.50 h)*

I've got something like this hacked onto my site right now that I can extract and cleanup a bit.

## **#2 - 2009-04-21 00:14 - Tim Klein**

any news?

## **#3 - 2010-10-25 17:02 - Eric Davis**

*- Assignee deleted (Eric Davis)*

## **#4 - 2011-04-20 10:58 - Anton Nepomnyaschih**

+1 It would be very good to get this, as we have to hide our estimations from some roles :(

## **#5 - 2011-06-01 17:35 - Marc Lindsay**

+1 on this one!

## **#6 - 2011-11-19 14:31 - Nilson Uehara**

+1

# **#7 - 2011-11-19 23:58 - Terence Mill**

is covered by [#8050](https://www.redmine.org/issues/8050)

## **#8 - 2012-01-31 14:50 - Dominique Lederer**

made a plugin for this: [http://www.redmine.org/plugins/redmine\\_hide\\_estimated\\_hours](http://www.redmine.org/plugins/redmine_hide_estimated_hours)

## **#9 - 2012-12-03 18:46 - Pavel Bahushevich**

does anybody have version 1.0.0 of this plugin?

## **#10 - 2013-01-13 21:04 - Jean-Philippe Lang**

*- Status changed from 7 to New*

Assigned issue with no assignee back to New status.

#### **#11 - 2019-01-14 05:31 - Go MAEDA**

*- Has duplicate Feature #3781: Add permission to control viewing of Estimated Hours based on Role added*

#### **#12 - 2019-01-14 05:32 - Go MAEDA**

*- Has duplicate Feature #15107: Add a permission option to view estimated hours added*

### **#13 - 2019-01-14 13:48 - Marius BĂLTEANU**

*- Related to Feature #12005: Mightful workflow field enhancement: hide added*

### **#14 - 2019-02-02 03:38 - Go MAEDA**

*- Has duplicate Feature #11963: Hide the estimated times on issues for certain roles added*

### **#15 - 2019-02-02 08:19 - Bernhard Rohloff**

+1 It would be great to have estimated times integrated in the allover times permissions system.

## **#16 - 2019-04-05 16:20 - Thierry Brochu**

+1

## **#17 - 2019-04-26 08:13 - Yuichi HARADA**

*- File add\_permission\_view\_estimated\_hours.png added*

*- File 3088.patch added*

Add "View estimated hours" permission to the "Roles and permissions".

add\_permission\_view\_estimated\_hours.png

If the project has the "Time tracking" module enabled and the role has "View estimated time" permission enabled, the "Estimated hours" field is available.

I attached a patch.

### **#18 - 2019-08-28 16:29 - Go MAEDA**

*- Target version set to Candidate for next major release*

## **#19 - 2020-01-26 05:45 - Go MAEDA**

Now the patch cannot be applied cleanly.

## **#20 - 2020-01-30 02:46 - Yuichi HARADA**

*- File 3088-v2.patch added*

## Go MAEDA wrote:

Now the patch cannot be applied cleanly.

Fixed the patch to work on the current trunk[\(r19478](https://www.redmine.org/projects/redmine/repository/svn/revisions/19478)).

### **#21 - 2020-04-30 15:08 - Go MAEDA**

Yuichi HARADA wrote:

Fixed the patch to work on the current trunk( $r19478$ ).

Thank you for the patch. But I am hesitant to make this patch a candidate for 4.2.0. This is because existing users who can currently see estimated hours will lose access to it after applying the patch because view\_estimated\_hours will not be granted to no roles by default.

## **#22 - 2022-03-16 04:00 - Go MAEDA**

Go MAEDA wrote:

Yuichi HARADA wrote:

Thank you for the patch. But I am hesitant to make this patch a candidate for 4.2.0. This is because existing users who can currently see estimated hours will lose access to it after applying the patch because view estimated hours will not be granted to no roles by default.

### Adding a migration like the following will resolve the above problem.

```
diff --git a/db/migrate/20220315101502_add_view_estimated_hours_to_all_existing_roles.rb b/db/migrate/20220315
101502_add_view_estimated_hours_to_all_existing_roles.rb
new file mode 100644
index 000000000..ed2ad47de
  - /dev/null
+++ b/db/migrate/20220315101502_add_view_estimated_hours_to_all_existing_roles.rb
(9, 6) -0, 0 +1, 9 a a
+class AddViewEstimatedHoursToAllExistingRoles < ActiveRecord::Migration[6.1]
+  def up
     Role.all.each { | role| role.add_permission! : view_estimated_hours }
  +  end
+
+  def down
+ # nothing to revert
+  end
+end
```
### **#23 - 2022-06-24 03:30 - Go MAEDA**

*- Target version changed from Candidate for next major release to 5.1.0*

### **#24 - 2022-07-20 08:24 - Victor C**

Hi,

I've ported the patch to version 5.0.2, in case there is someone who needs it.

github.com/dotruby/redmine/pull/1

Thanks Yuichi HARADA for the patch!

### **#25 - 2022-07-20 13:10 - Victor C**

*- File 3088-v2\_5.0.2.patch added*

#### **#26 - 2022-07-31 14:36 - Go MAEDA**

*- File 3088-v3.diff added*

The patch still needs to be added some code. Even after revoking the privilege from a user, the update history of the estimated hours field is exposed via issue journal.

## **#27 - 2022-08-01 06:41 - Yuichi HARADA**

*- File 3088-v4.patch added*

### Go MAEDA wrote:

The patch still needs to be added some code. Even after revoking the privilege from a user, the update history of the estimated hours field is exposed via issue journal.

### It will be improved in the following patch.

```
diff --git a/app/models/journal.rb b/app/models/journal.rb
index 919a07dd2e..16a9699be4 100644
--- a/app/models/journal.rb
+++ b/app/models/journal.rb
@@ -111,6 +111,8 @@ class Journal < ActiveRecord::Base
                  detail.custom_field && detail.custom_field.visible_by?(project, user)
              elsif detail.property == 'relation'
                  Issue.find_by_id(detail.value || detail.old_value).try(:visible?, user)
       elsif detail.property == 'attr' && detail.prop_key == 'estimated_hours'
+        user.allowed_to?(:view_estimated_hours, project)
              else
                  true
```
## **#28 - 2022-11-14 17:39 - Martin Mayr-gebhard**

 $+1$ 

## **#29 - 2023-10-15 06:59 - Mischa The Evil**

*- Target version changed from 5.1.0 to Candidate for next major release*

While I understand the rationale behind this issue, I'd oppose to the solution proposed in the provided patches. The implementation seems problematic for several reasons, of which some are:

- this solution only covers the visibility of one specific issue attribute, while there already is a need for a more general solution covering more/other/all attributes;
- this solution mixes :time\_tracking module permissions for :issue\_tracking object attribute visibility;
- this solution seems to make the activation of the :time\_tracking module mandatory to be able to see the estimated time in issues, making it impossible to just use the :issue\_tracking module.

Given the above and the current status of [5.1.0,](https://www.redmine.org/versions/176) I'd say it's best to postpone this issue to a later version for now.

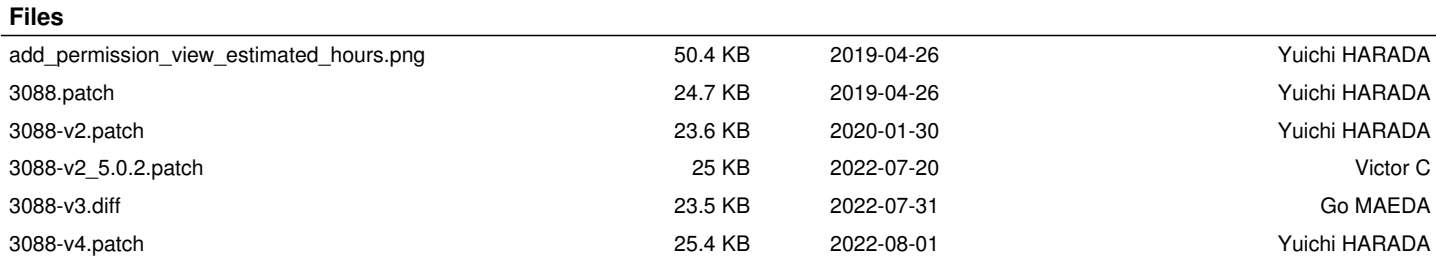